#### **PC II Kinetik und Struktur**

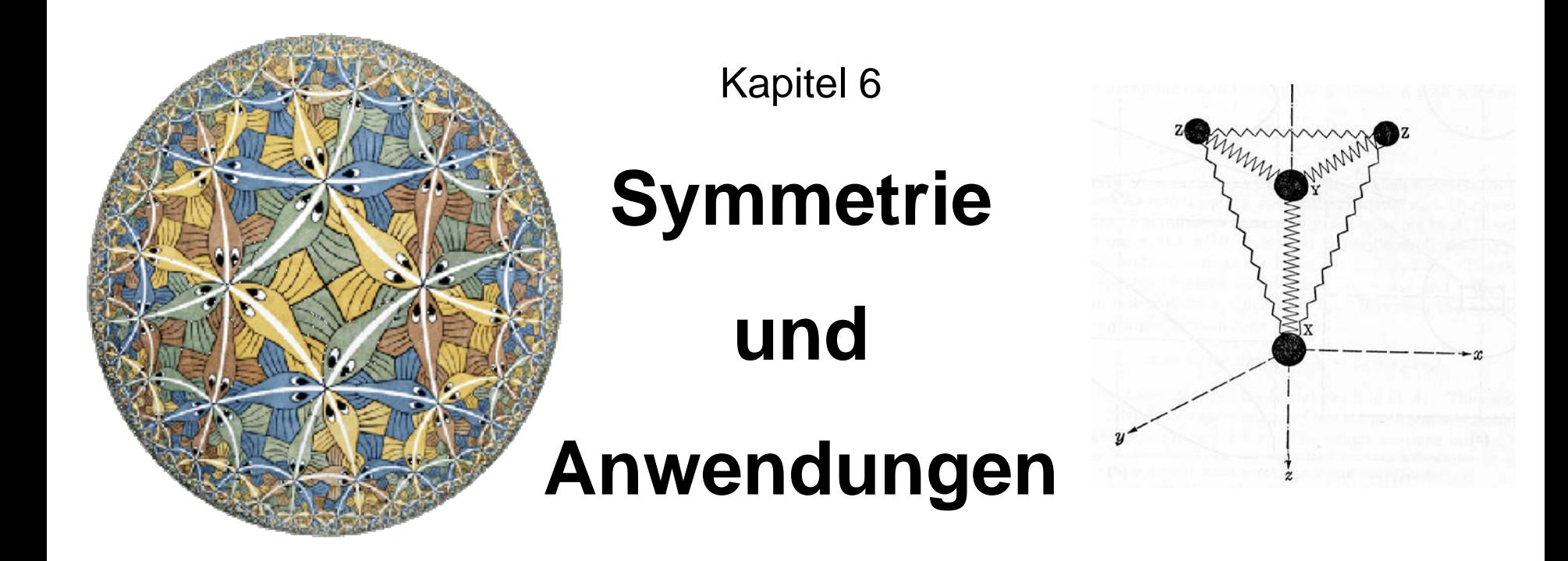

**Symmetrie von Schwingungen und Orbitalen, Klassifizierung von Molekülschwingungen Auswahlregeln: erlaubte – verbotene Übergänge IR-, Raman-,** π**-**π**\*-Übergänge**

### **Der Schlüssel – the molecular connection**

Alle molekularen Bewegungen, Schwingungen, Orbitale, Wellenfunktionen, etc.

# MÜSSEN

die Symmetrie einer der irreduziblen Darstellungen besitzen.

### **Schwingungen & Symmetrie**

#### Strategie

- Erinnern: Für N Atome gibt es 3N unterschiedliche Bewegungen. In einem Molekül geht Rotation und Translation davon ab, so dass 3N – 6 Schwingungen (resp. 3N-5 bei linearen Molekülen) übrig bleiben.

#### - **Bestimmen:**

- I. die Symmetrie dieser 3N Bewegungen
- II. Rotation und Translation aussondern der Rest sind Schwingungen.
- III. Die Bewegungen der Atome im Molekül, d.h. die Schwingungen, müssen sich wie eine der Darstellungen  $\Gamma_i$  verhalten – Anzahl der  $\Gamma_i$

### **Finden der 3N Symmetrie-Darstellungen**

- 1. Summiere die Charaktere für die Transformation der x, y und z-Achsen (s. Charakterentafel) separat für jede Symmetrieoperation;
- 2. Zähle für jede Symmetrieoperation wie viele Atome **NICHT** bewegt werden;
- 3. Multipliziere die Werte aus 1. und 2. separat für jede Symmetrieoperation.
- 4. Bestimme aus der so erhaltenen reduziblen Darstellung Γ (Charaktere χ) wie häufig die irreduziblen Darstellungen  $\Gamma_i$  enthalten sind:

$$
a_i = \frac{1}{h} \sum_R g(R) \chi(R) \chi_i(R)
$$

Mit h = Anzahl der Operationen; g = Anzahl der Operationen einer Klasse;  $\chi_i(R)$  = Charakter der i-ten Darstellung für die Operation R; χ(R) = Charakter der reduziblen Darstellung Γ für die Operation R

### **1. Beispiel Wasser; Punktgruppe**  $C_{2v}$

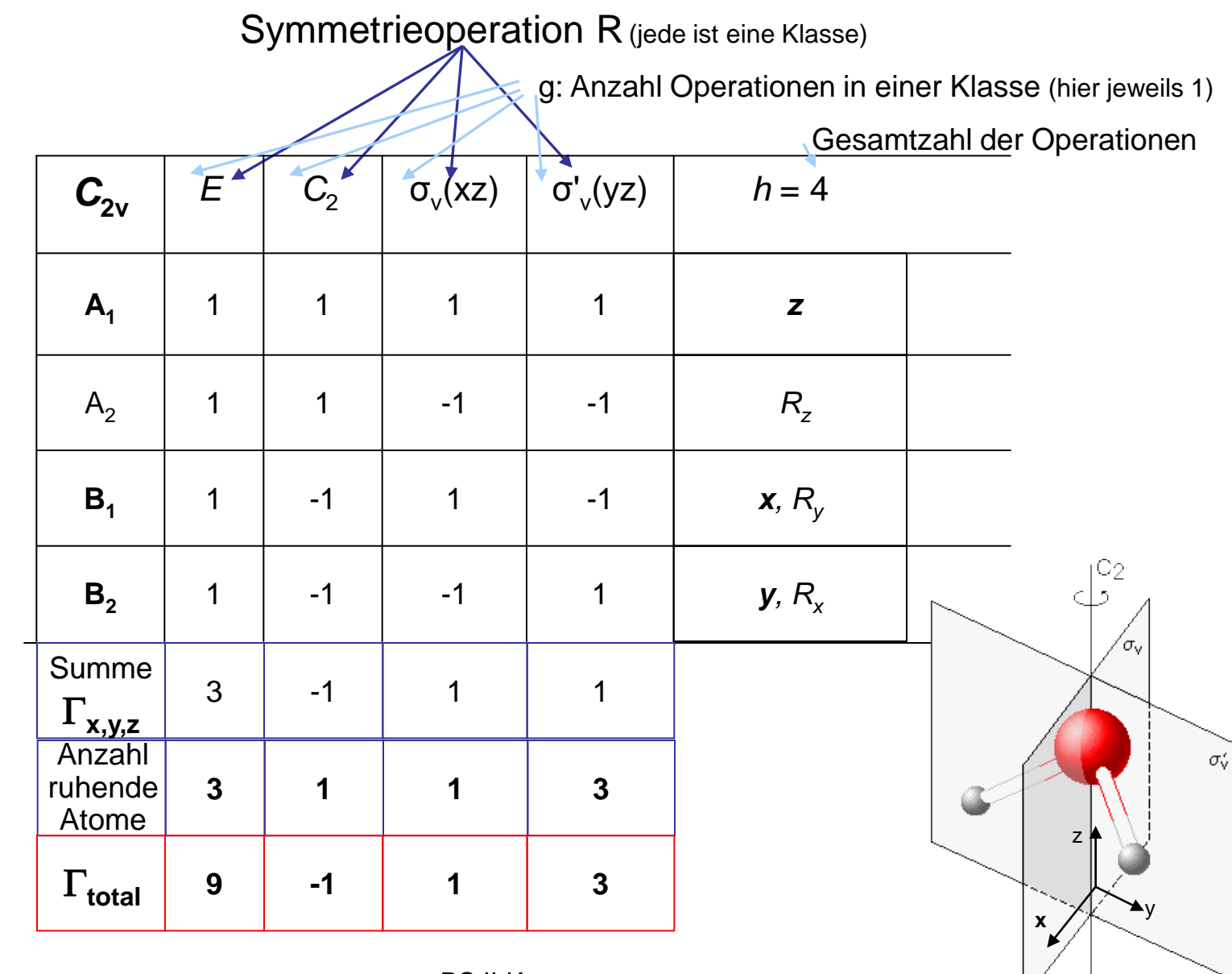

29.01.2015 08:49 **PC II-Kap.yy PC II-Kap.yy PC II-Kap.yy** 

### **Finden der 3N Symmetrie-Darstellungen**

- $\checkmark$  Summiere die Charaktere für die Transformation der x, y und z-Achsen (s. Charakterentafel) separat für jede Symmetrieoperation;
- Zähle für jede Symmetrieoperation wie viele Atome **NICHT** bewegt werden;
- $\checkmark$  Multipliziere die Werte aus 1. und 2. separat für jede Symmetrieoperation.
- 3. Bestimme aus der so erhaltenen reduziblen Darstellung Γ (Charaktere χ) wie häufig die irreduziblen Darstellungen  $\Gamma_i$  enthalten sind:

$$
a_i = \frac{1}{h} \sum_R g(R) \chi(R) \chi_i(R)
$$

Mit h = Anzahl der Operationen; g = Anzahl der Operationen einer Klasse;  $\chi_i(R)$  = Charakter der i-ten Darstellung für die Operation R; χ(R) = Charakter der reduziblen Darstellung Γ für die Operation R

Wie häufig kommen die  $\Gamma_{\mathsf{i}}$ , also A<sub>1</sub>, A<sub>2</sub>, B<sub>1</sub>, B<sub>2</sub>, in  $\Gamma$  vor?

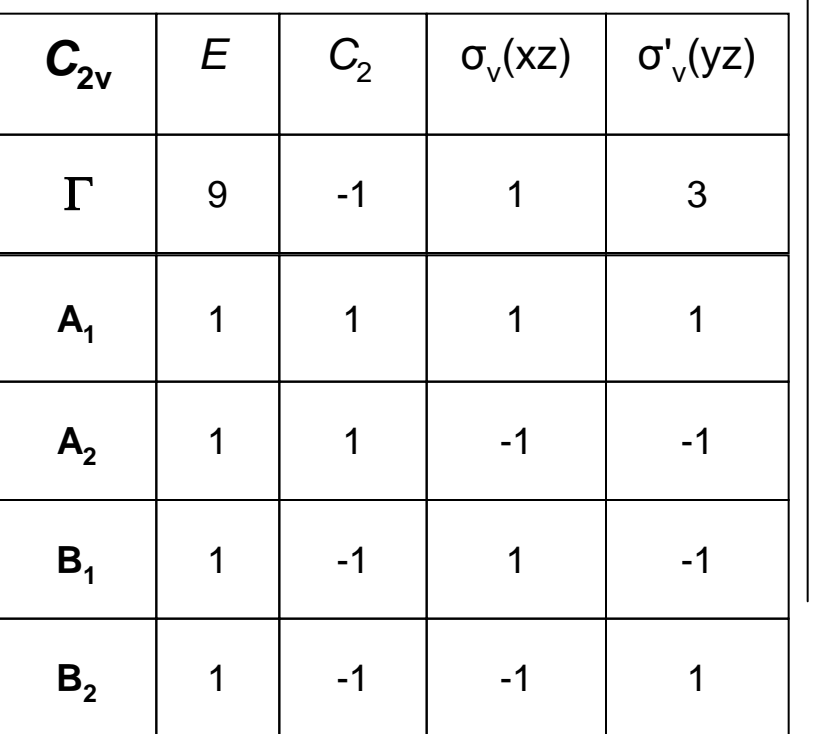

$$
a_i = \frac{1}{h} \sum_R g(R) \chi(R) \chi_i(R)
$$

$$
a_{A1} = \frac{1}{4} \{ 1 \cdot 9 \cdot 1 + 1 \cdot 1 \cdot 1 + 1 \cdot 1 \cdot 1 + 1 \cdot 3 \cdot 1 \} = 3
$$
\n
$$
a_{A2} = \frac{1}{4} \{ 1 \cdot 9 \cdot 1 + 1 \cdot 1 \cdot 1 + 1 \cdot 1 \cdot 1 + 1 \cdot 3 \cdot 1 \} = 1
$$
\n
$$
a_{B1} = \frac{1}{4} \{ 1 \cdot 9 \cdot 1 + 1 \cdot 1 \cdot 1 + 1 \cdot 1 \cdot 1 + 1 \cdot 3 \cdot 1 \} = 2
$$
\n
$$
a_{B2} = \frac{1}{4} \{ 1 \cdot 9 \cdot 1 + 1 \cdot 1 \cdot 1 + 1 \cdot 1 \cdot 1 + 1 \cdot 3 \cdot 1 \} = 3
$$
\n
$$
\Gamma = 3A_1 + 1A_2 + 2B_1 + 3B_2
$$

#### **Rotation + Translation aussondern: Rest sind Schwingungen**

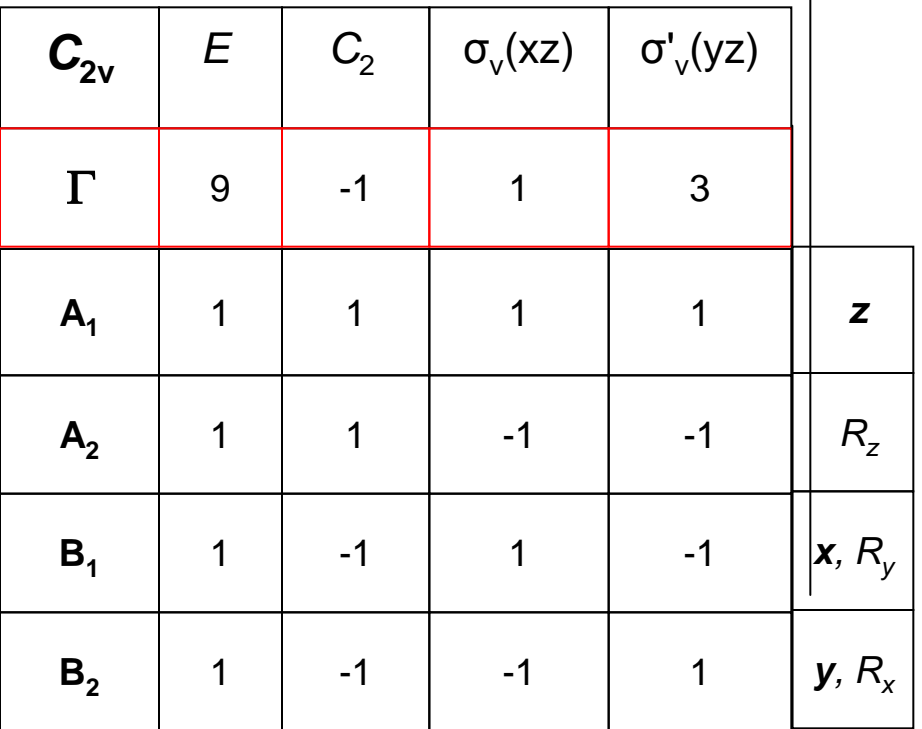

 $\Gamma = 3A_1 + 1A_2 + 2B_1 + 3B_2$ Translation:  $T_x+T_y+T_z = B_1+B_2+A_1$ Rotation:  $R_x + R_y + R_z = B_2 + B_1 + A_2$ Γ beschreibt alle Bewegungen :  $\Gamma_{\text{Vibration}} = \Gamma_{\text{total}} - \Gamma_{\text{Translation}} - \Gamma_{\text{Rotation}}$ 

$$
\Gamma_{\text{Vibration}} = (3A_1 + 1A_2 + 2B_1 + 3B_2) - (B_1 + B_2 + A_1) - (B_2 + B_1 + A_2)
$$
  
= 2A\_1 + B\_2

#### Normal-Schwingungen: dreiatomige Moleküle

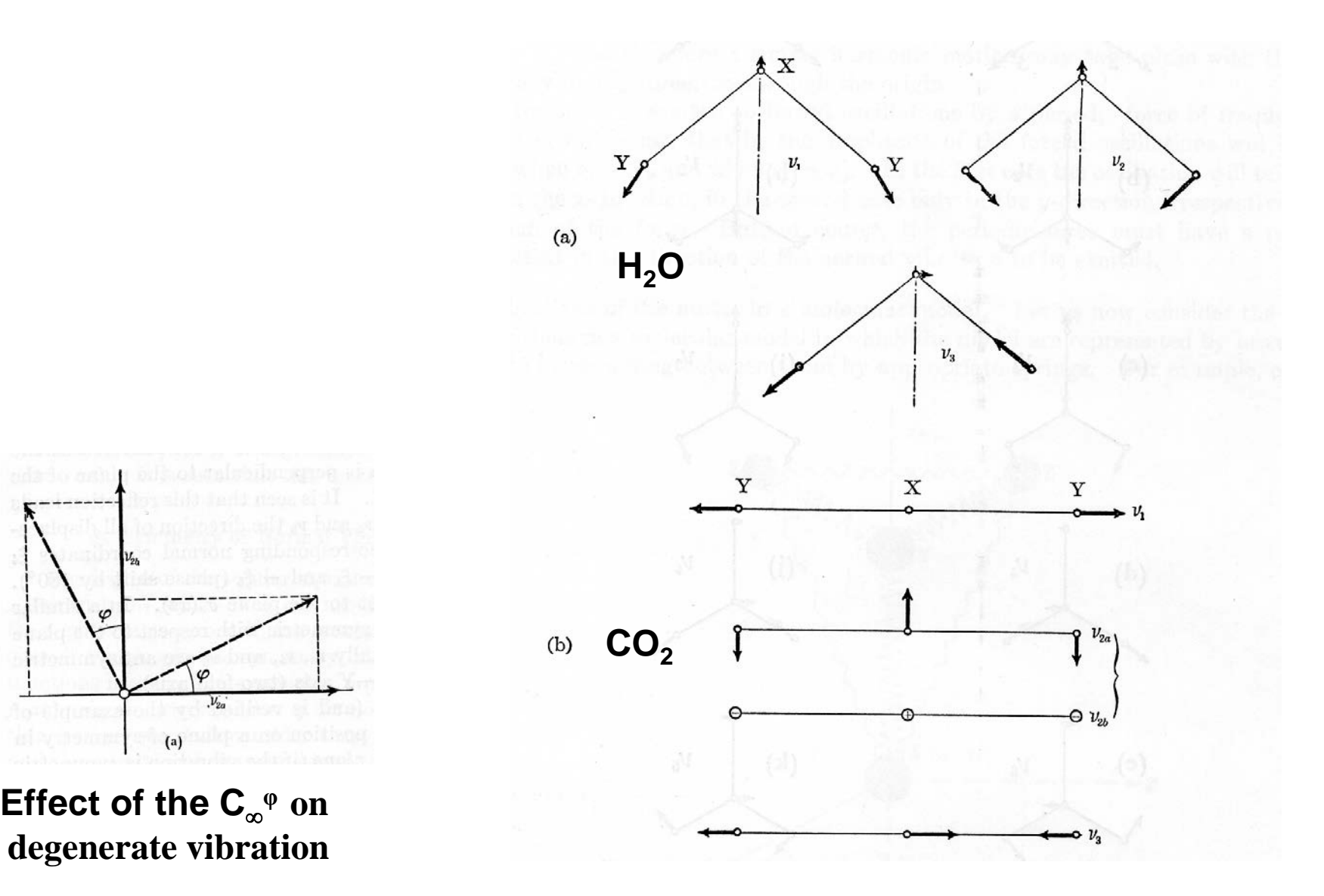

Ø  $v_{2a}$ 

 $(a)$ 

#### **2. Beispiel NH<sub>3</sub>: Punktgruppe**  $C_{3v}$

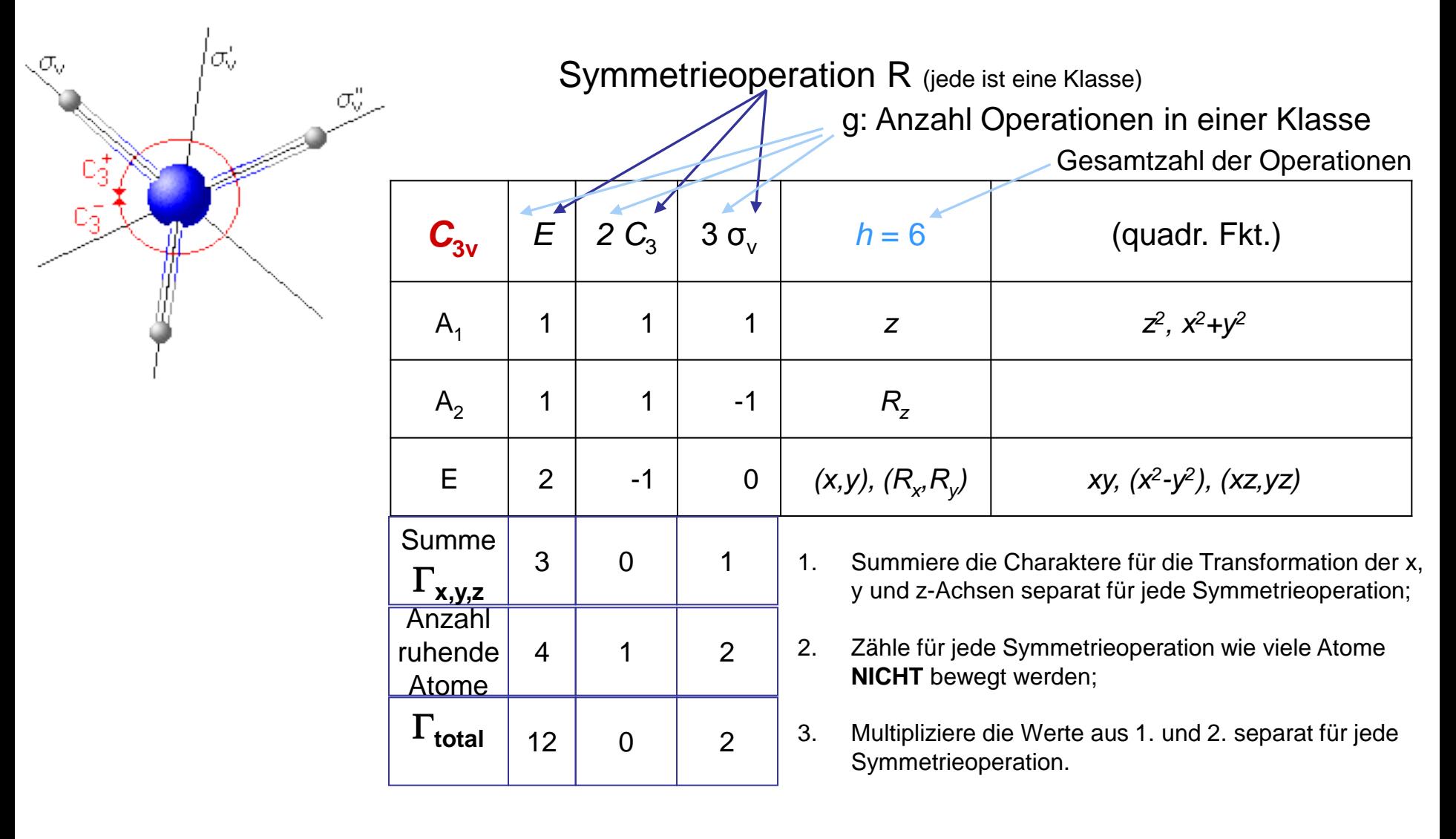

### **Finden der 3N Symmetrie-Darstellungen**

- $\checkmark$  Summiere die Charaktere für die Transformation der x, y und z-Achsen (s. Charakterentafel) separat für jede Symmetrieoperation;
- Zähle für jede Symmetrieoperation wie viele Atome **NICHT** bewegt werden;
- $\checkmark$  Multipliziere die Werte aus 1. und 2. separat für jede Symmetrieoperation.
- 3. Bestimme aus der so erhaltenen reduziblen Darstellung Γ (Charaktere χ) wie häufig die irreduziblen Darstellungen  $\Gamma_i$  enthalten sind:

$$
a_i = \frac{1}{h} \sum_R g(R) \chi(R) \chi_i(R)
$$

Mit h = Anzahl der Operationen; g = Anzahl der Operationen einer Klasse;  $\chi_i(R)$  = Charakter der i-ten Darstellung für die Operation R; χ(R) = Charakter der reduziblen Darstellung Γ für die Operation R

Wie häufig kommen die  $\Gamma_{\mathsf{i}}$ , also A<sub>1</sub>, A<sub>2</sub> oder E, in  $\Gamma$  vor?

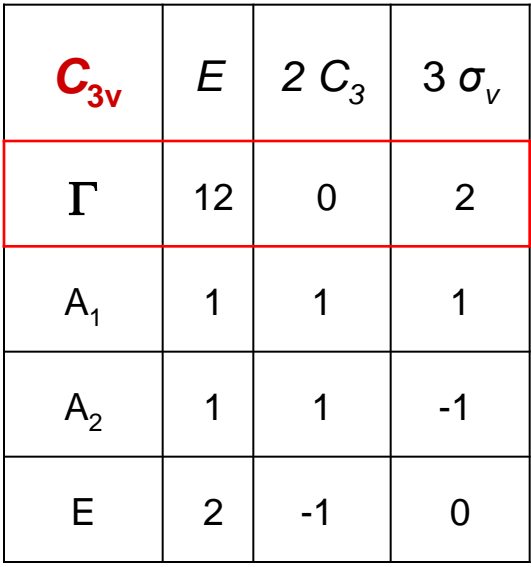

$$
a_i = \frac{1}{h} \sum_R g(R) \chi(R) \chi_i(R)
$$

$$
a_{A1} = \frac{1}{6} \{ 1.12.1 + 2.0.1 + 3.2.1 \} = 3
$$
  
\n
$$
a_{A2} = \frac{1}{6} \{ 1.12.1 + 2.0.1 + 3.2.1 \} = 1
$$
  
\n
$$
a_{E} = \frac{1}{6} \{ 1.12.2 + 2.0.1 + 3.2.0 \} = 4
$$

$$
\Gamma = 3A_1 + 1A_2 + 4E
$$

#### **Rotation + Translation aussondern: Rest sind Schwingungen**

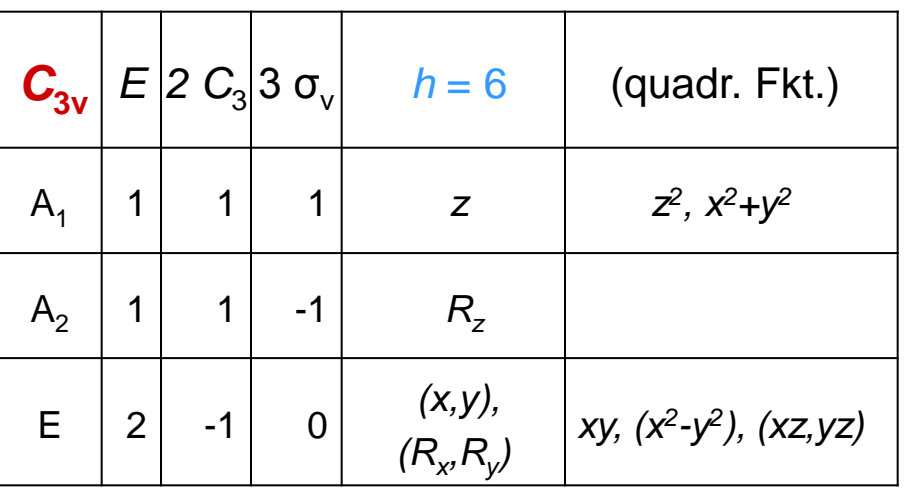

 $\Gamma = 3A_1 + 1A_2 + 4E$ Γ beschreibt alle Bewegungen :  $\Gamma_{\text{Vibration}} = \Gamma_{\text{total}} - \Gamma_{\text{Translation}} - \Gamma_{\text{Rotation}}$ Translation:  $T_x+T_y+T_z = E+A_1$ Rotation:  $R_x + R_y + R_z = E + A_2$ 

$$
\Gamma_{\text{Vibration}} = (3A_1 + 1A_2 + 4E) - (E + A_1) - (E + A_2) = 2A_1 + 2E
$$

Dies sind 6 Vibrationen (da die "E"s 2-fach entartet sind).

### **Noch'n Beispiel: Methan**

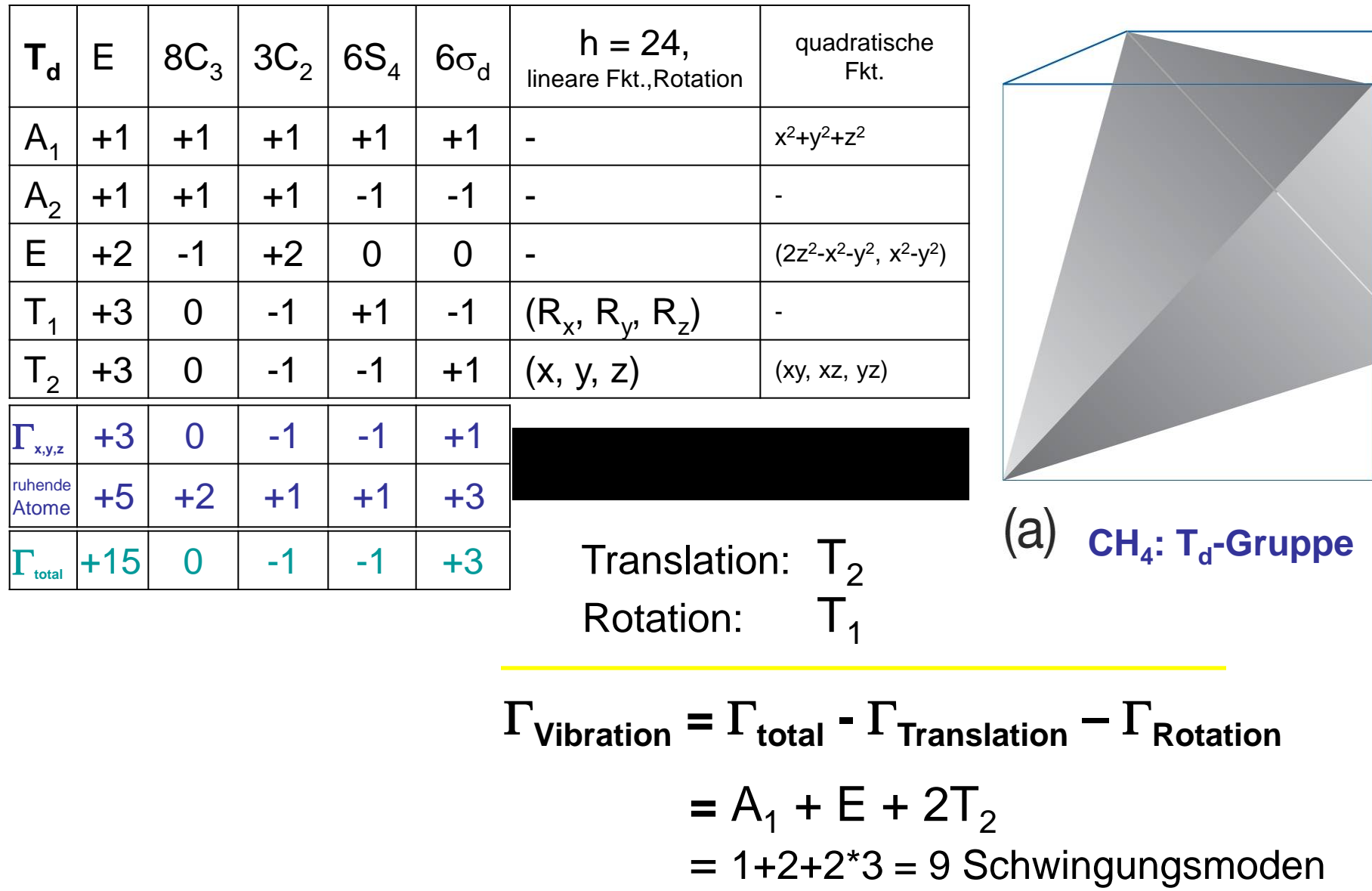

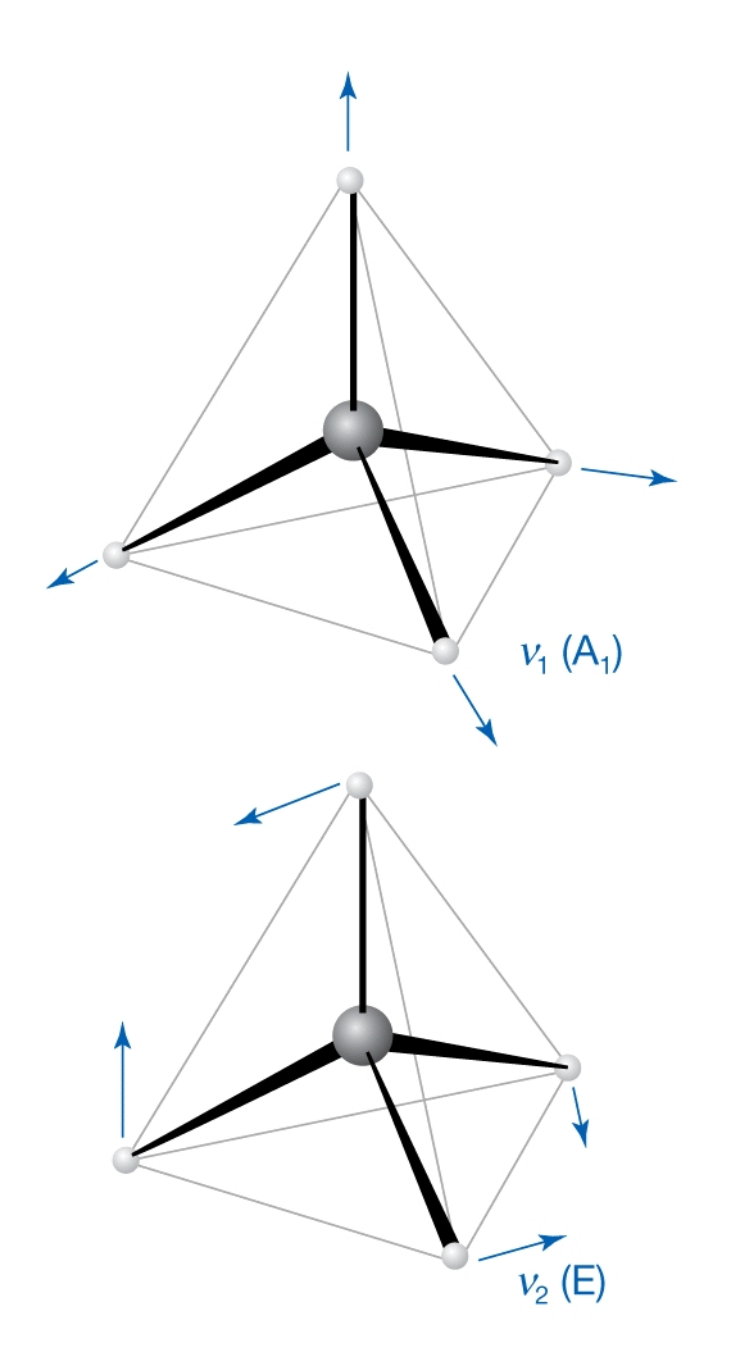

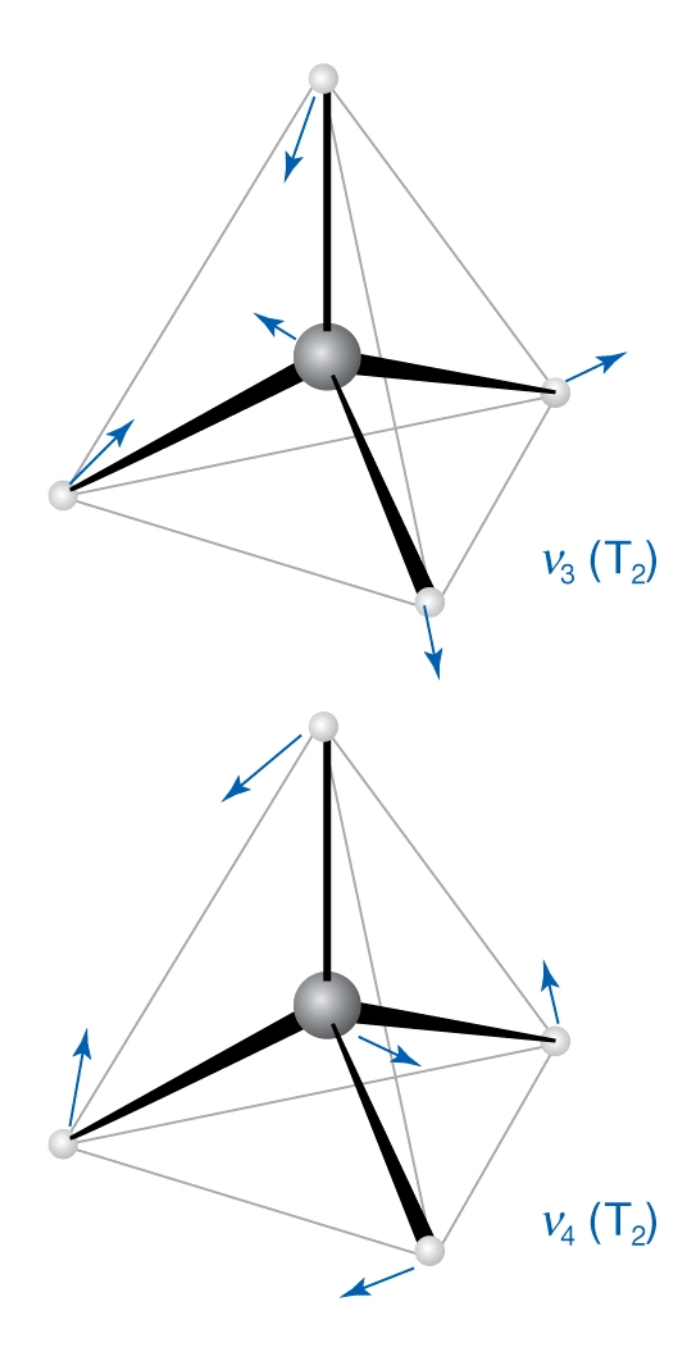

**XeF4 (D4h)**

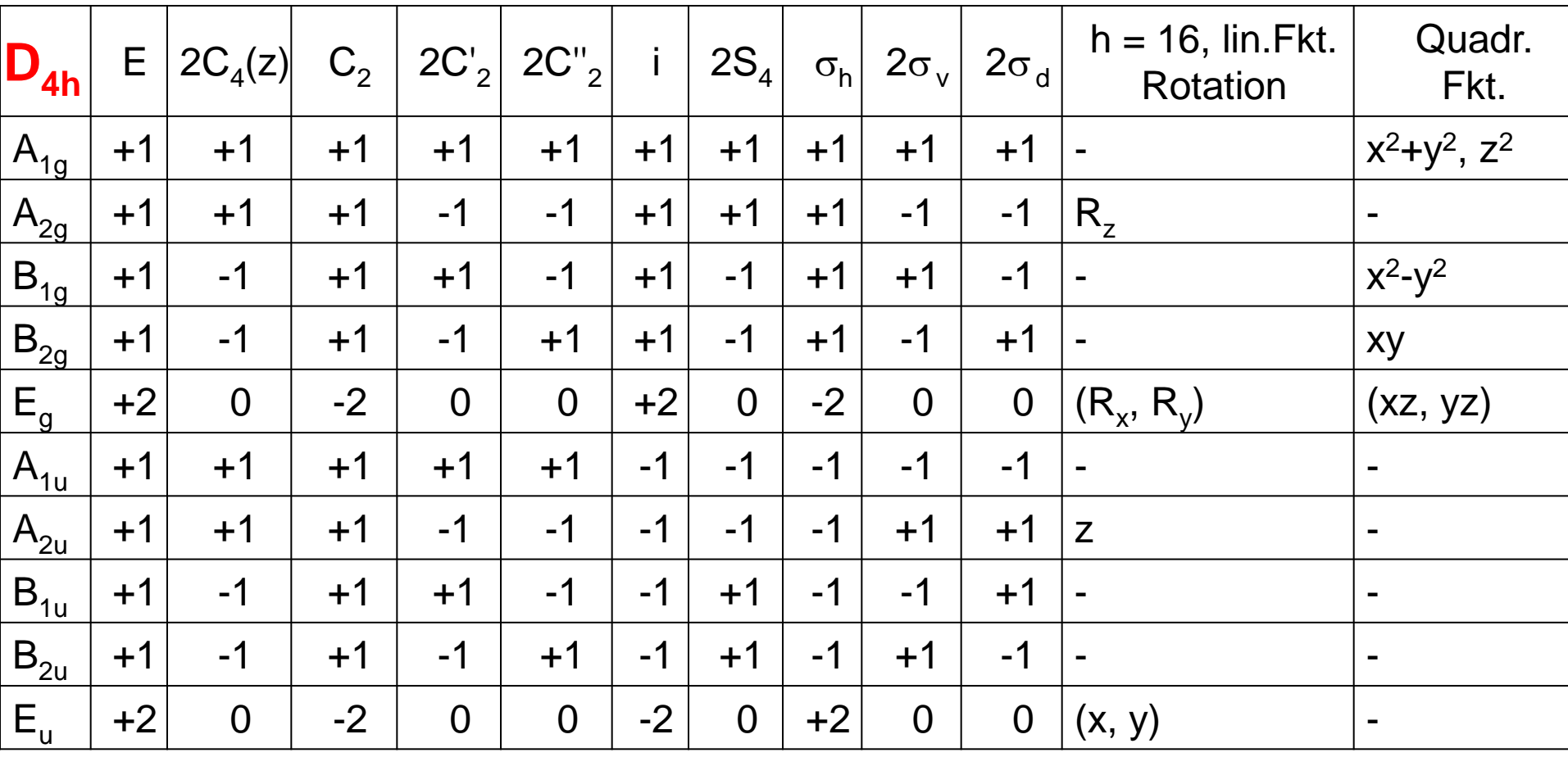

(x axis coincident with  $C'_2$  axis)

![](_page_16_Figure_0.jpeg)

 $\mathsf{A}$ usreduzieren  $\rightarrow \Gamma_{3\mathsf{N}} = \mathsf{A}_{1\mathsf{q}} + \mathsf{A}_{2\mathsf{q}} + \mathsf{B}_{1\mathsf{q}} + \mathsf{B}_{2\mathsf{q}} + \mathsf{E}_{\mathsf{q}} + 2\mathsf{A}_{2\mathsf{u}} + \mathsf{B}_{2\mathsf{u}} + 3\mathsf{E}_{\mathsf{u}}$  $a_i = \frac{1}{h} \sum_R g(R) \chi(R) \chi_i(R)$ 

 $\Gamma_{\text{T+R}}$  (Charaktertafel) =  $A_{2u}$  +  $E_u$  +  $A_{2g}$  +  $E_g$ 

$$
\therefore \Gamma_{\text{vib}} = A_{1g} + B_{1g} + B_{2g} + A_{2u} + B_{2u} + 2E_u
$$

### **Spektroskopische** *Auswahlregeln*

#### **Spektroskopie:**

![](_page_17_Figure_2.jpeg)

- *nicht alle Übergange sind erlaubt*
- *einige Übergänge sind verboten*

![](_page_18_Figure_3.jpeg)

- 
- $\Psi_f$  = Wellenfunktion des Endzustandes f
- $\Psi_i$  = Wellenfunktion des Ausgangzustandes i

$$
\int \psi_f \, P \psi_i \, d\tau
$$

 $ist = 0$  (verboten) außer wenn das Produkt

# $\Psi_f P \Psi_i$

*völlig symmetrisch ist, d.h. die totalsymmetrische irreduzible Darstellung enthält.*

#### **Totalsymmetrische irreduzible Darstellung einer Punktgruppe: alle Charaktere** χ **= +1**

Was heißt das nun praktisch - wie macht man´s?

"Ganz einfach": Bestimmung der Symmetrie des Produkts zweier Wellenfunktion und eines Operators P:  $\Gamma(f) \otimes \Gamma(P) \otimes \Gamma(i)$ 

**Berechnung des DIREKTEN PRODUKTS** ist die Multiplikation der einzelnen Charaktere der Γ. Damit der Übergang erlaubt ist, muss dieses direkte Produkt die vollsymmetrische Darstellung (1. Zeile in der Charakterentafel) enthalten.

IR-Spektroskopie: Operator  $P = Dipolmoment \mu$ 

![](_page_20_Figure_4.jpeg)

Symmetrie von  $\mu$  ?

<sup>µ</sup><sup>z</sup> Zur Erinnerung: **µ** = Vektor

Vektorzerlegung in x, y und z-Komponente

$$
\mu \rightarrow \mu_x + \mu_y + \mu_z
$$

x,y,z-Komponenten des Dipolmoments haben *gleiche* Symmetrie wie Translationsvektoren x, y, z!

 $\rightarrow$  in Charaktertafel tabelliert unter x,y,z oder  $T_x$ ,  $T_y$ ,  $T_z$ 

т

![](_page_21_Picture_109.jpeg)

IR:  $\Psi_i$  und  $\Psi_f$  sind Wellenfunktionen der Schwingungen

Symmetrie der Wellenfunktionen  $\Psi_{\mathsf{i}}$  und  $\Psi_{\mathsf{f}}$ ?

### *Symmetrie & Aussehen der Wellenfunktionen*

Ψ<sup>i</sup> ist für den Schwingungsgrundzustand besonders einfach; denn *alle Schwingungsgrundzustände sind totalsymmetrisch* und gehören zur totalsymmetrischen Darstellung (immer 1. Zeile der Charakterentafel)

Ψ<sup>f</sup> - Symmetrie der Wellenfunktion entspricht der Symmetrie der *entsprechenden angeregten Schwingungsmode*!

z.B: *Schwingungsmode mit B<sub>2</sub>-Symmetrie* besitzt entsprechende Wellenfunktion mit  $B_2$ -Symmetrie.

Beispiel!

Streckschwingungsbanden mit  $A_1$  and E Symmetrie von Ammoniak

IR-aktiv?

### **Eine einfache Regel**

Für Vib-Übergänge aus dem vollsymmetrischen *Grundzustand* gilt, dass

Γ**vib**⊗Γ**(P)**⊗Γ(**A) =** Γ(**A)**

nur dann gilt (A steht für vollsymmetrisch), wenn Γ**vib**⊗Γ**(P) =** Γ(**A).**

Da die irreduziblen Darstellungen orthogonal zueinander sind,

 $\Sigma_{\sf R}$   $\mathfrak{g}_{\sf R}$ .  $\chi_i(R) \cdot \chi_k(R) = h \delta_{ik}$ ,

folgt daraus, dass nur die Übergänge anregbar sind, für die Γ**vib =** Γ**(P)** gilt (oder das Element enthalten), wobei Γ(P) im Falle der IR-Anregung Γ(x,y oder z) ist.

**Jede Mode mit gleicher Symmetrieeigenschaft wie x, y oder z ist** *IR-aktiv***.**

![](_page_23_Figure_8.jpeg)

#### **Beispiel Punktgruppe**  $C_{2v}$

![](_page_24_Figure_1.jpeg)

![](_page_24_Picture_124.jpeg)

Beim Wasser fanden wir die Schwingungen  $A_1$  und  $B_2$ : beide sind IR-aktiv, aber nach der IR-Anregung unterschiedlich ausgerichtet.

### **Schwingungsbanden von NH<sub>3</sub>**

**Hier nun ausführlich die Multiplikation:** 

**1.) Anregung vom Grundzustand**  $\psi_i = A_1$  **zum Endzustand**  $\Psi_f = A_1$  $(Schwingung Symmetric A<sub>1</sub>)$ 

 $\Gamma(\Psi_i) = A_1; \ \Gamma(\Psi_f) = A_1$ 

 $\Gamma(\mu_{\mathbf{z}}) = \mathbf{A}_1$  (aus Charaktertafel für z)  $\Gamma(\mu_{x,y}) = E$  (aus Charaktertafel für (x,y))

**1a**) für  $\mu_z(A_1)$  *Direktprodukt* :  $A_1 \otimes A_1 \otimes A_1$ 

$$
A_1 +1 +1 +1 +1 \t\mathcal{Y}_A
$$
\n
$$
A_1 +1 +1 +1 +1 \t\mathcal{Y}_c
$$
\n
$$
A_1 \otimes A_1 \otimes A_1 \t\mathbf{1} \cdot \mathbf{1} \cdot \mathbf{1} \t\mathbf{1} \cdot \mathbf{1} \t\mathbf{1} \cdot \mathbf{1}
$$
\n
$$
A_1 \leftarrow +1 +1 +1 +1 =\n \text{R-Aktiv, da total symmetric.}
$$

![](_page_25_Picture_151.jpeg)

### Streckschwingungsbanden von NH<sub>3</sub>

![](_page_26_Picture_79.jpeg)

### **1b)** für  $\mu_{x,y}(E)$ :  $\int \Psi_E \mu_{x,y} \Psi_A d\tau$ **A1** <sup>⊗</sup> **<sup>E</sup>**<sup>⊗</sup> **A1 = <sup>E</sup> ≠ A1 => nicht totalsymmetrisch**

#### Fazit: Die A<sub>1</sub>-Schwingungsmode ist IR-aktiv; das Dipolmoment liegt in der z-Achse

![](_page_27_Figure_0.jpeg)

### **Die einfache Regel für Übergänge aus dem Vibrationsgrundzustand:**

#### **Jede Mode mit gleicher Symmetrieeigenschaft wie x, y oder z ist** *IR-aktiv***.**

![](_page_28_Figure_2.jpeg)

![](_page_28_Picture_197.jpeg)

Vibration  $A_1$ ' Nicht IR-aktiv, da kein x,y, oder z mit irreduzibler Darstellung A<sub>1</sub> Vibration E' = Γ(**x,y**) IR-aktiv

Vibration  $A_2'' = \Gamma(z)$  IR-aktiv

#### **Raman-Spektroskopie / Auswahlregeln**

![](_page_29_Figure_1.jpeg)

#### **1. schnelle einfache Sicht:**

Ramanprozess beinhaltet 2 Photonen Bei Einphotonen war  $\mu_x$ ,  $\mu_y$ ,  $\mu_z$ , also letztlich x-,y-,z-Symmetrie relevant. Bei 2 Photonen analog  $(x,y,z)*(x,y,z)$ , d.h.  $x^2$ ,  $y^2$ ,  $z^2$ , xy, xz, yz Symmetrie; sind auch in Charakterentafel gelistet.

#### **2. konventionelle Sicht:**

die nächsten 3 Folien…

### *Operator für Raman-Spektroskopie*

#### **IR:**  *Dipoloperator* **– Raman ?**

**Ramaneffekt: physikalische Grundlage**

- **Wechselwirkung von Molekülen mit sichtbarem Licht**
- **sichtbares Licht =** *oszillierendes* **elektro-magnetisches Feld**
- *leichte Elektronen* **können Oszillation des E-Feldes folgen,**
- **sehr viel** *schwerere Kerne* **hingegen nicht.**
- **Verschiebung** *negativer* **Ladung -** *positive* **Ladung bleibt liegen**

#### *INDUZIERTES DIPOLMOMENT*

*Induziertes Dipolmoment* **Raman-Schwingungsübergänge**

**IR: permanentes Dipolmoment**

**Größe des induzierten Dipolmoments abhängig davon wie leicht sich die e- -Wolke verzerren läßt**

#### *Polarisierbarkeit***: Symbol** α.

#### **Polarisierbarkeit = TENSOR = 3 x 3 Matrix**

**vgl. Dipolmoment (3 x 1) Vektor**

#### *Polarisierbarkeitstensor*

$$
\alpha = \begin{bmatrix} \alpha_{xx} & \alpha_{xy} & \alpha_{xz} \\ \alpha_{yx} & \alpha_{yy} & \alpha_{yz} \\ \alpha_{zx} & \alpha_{zy} & \alpha_{zz} \end{bmatrix}
$$

#### **9 Komponenten**

 **Beachte:**  $\alpha_{xy} = \alpha_{yx} =$  symmetrische Matrix

*Symmetrieeigenschaften der Komponenten?*

 $\alpha_{xx}$  gleiche Symmetrie wie x<sup>2</sup>;  $\alpha_{xy}$  wie xy ..

#### **Binärkombinationen ebenfalls in Charaktertafel tabelliert**

### **Bestimmung** *Raman-aktiver* **Banden**

#### **→** analog zu IR-Banden

Verwendung der Symmetrieeigenschaften der Komponenten des **Polarisierbarkeitstensors** (anstelle des Dipolmoments), d.h.

 $\Gamma(P)$ , d.h.  $\Gamma(x^2, y^2, z^2, xy, xz$  oder yz) anstelle von  $\Gamma(x, y)$  oder z)

#### $\Gamma(\psi_{\text{f}})$   $\Gamma(\text{P})$   $\Gamma(\psi_{\text{i}})$  muss vollsymmetrisch sein, damit der Übergang Raman-aktiv ist

#### **Beispiel BF<sub>3</sub>** Vibrationen  $A_1' + A_2'' + 2E'$

![](_page_33_Picture_276.jpeg)

# **Auch hier gilt die einfache Regel**

Für Vib-Übergänge aus dem vollsymmetrischen Grundzustand, Γ(A), gilt, dass

Γ**vib**⊗Γ**(P)**⊗Γ(**A) =** Γ(**A)**

nur dann vollsymmetrisch Γ(**A)** sein kann, wenn Γ**vib**⊗Γ**(P) =** Γ(**A)**.

Da die irreduziblen Darstellungen orthogonal zueinander sind, folgt daraus, dass nur die Übergänge anregbar sind, für die Γ**vib =** Γ**(P)** gilt (oder das Element enthalten), wobei Γ(P) im Falle der IR-Anregung Γ(x,y oder z) ist

und im Falle der Raman-Anregung Γ(x<sup>2</sup>,y<sup>2</sup>,z<sup>2</sup>,xy,xz oder yz) ist.

![](_page_34_Picture_166.jpeg)

**Die einfache Regel (für Übergänge aus dem Grundzustand) oder**

### *Auswahlregeln - Kurzfassung*

#### **(a) Jede Mode mit gleicher Symmetrieeigenschaft wie x, y oder z ist** *IR-aktiv***.**

#### **(b) Jede Mode mit gleicher Symmetrieeigenschaft wie x2, y2, z2, xy, xz, yz ist** *Raman-aktiv***.**

![](_page_35_Picture_213.jpeg)

![](_page_35_Picture_214.jpeg)

### *Auswahlregeln für Übergang von einem angeregten Schwingungszustand*

**Bilde das direkte Produkt des Ausgangszustands mit dem Endzustand und siehe nach, ob das Ergebnis die gleiche Symmetrieeigenschaft wie x, y oder z hat (dann IR-anregbar) oder die gleiche Symmetrieeigenschaft wie x2, y2, z2, xy, xz, yz hat, dann** *Raman-anregbar***.**

Beispiel BF<sub>3</sub>: kann ich die Vibration A<sub>2</sub>" anregen, wenn mein Ausgangszustand die angeregte Schwingung E' ist?

 $\Gamma(A_2^{\prime\prime})\otimes\Gamma(E^\prime)=\Gamma(E^{\prime\prime})$ , d.h. E" hat die Symmetrieeigenschaft wie (xz,yz) und daher ist die Vibration A<sub>2</sub>" von E' über Raman anregbar nicht aber über IR (da kein x,y,z).

![](_page_36_Picture_204.jpeg)

**=** Γ(A2")⊗Γ(E') , entspricht (xz,yz) Symmetrie-> Raman, aber kein x,y oder z, d.h. nicht über IR anregbar.

### *Bestimmung der Moden*

![](_page_37_Figure_1.jpeg)

Wir hatten gefunden, dass es beim Wasser 3 Schwingungen mit den irreduziblen Darstellungen  $\Gamma_{\text{Vib}}=2A_1 + B_2$  gibt:

$$
\Gamma_{\text{Streck}} = A_1 + B_2 \text{ (IR: beide erlaubt)}
$$
  

$$
\Gamma_{\text{Biege}} = A_1 \text{ (IR: erlaubt)}
$$

Γ**Streck ,** Γ**Biege- "Aussehen der Moden? "**

**Projektionsoperator**

### *Projektionsoperator*

 $\mathbb{C}^2$ 

Was wird aus  $r_1$  nach Durchführung der Symmetrieoperationen der entsprechenden Punktgruppe (hier  $C_{2v}$ )?

| $r_1$                    | $C_{2v}$          | $E$           | $C_2$         | $\sigma_v(xz)$ | $\sigma'_v(yz)$ | Summe                     |                           |
|--------------------------|-------------------|---------------|---------------|----------------|-----------------|---------------------------|---------------------------|
| $\sigma'_v(yz)$          | $r_1 \rightarrow$ | $r_1$         | $r_2$         | $r_2$          | $r_1$           |                           |                           |
| Vibration A <sub>1</sub> | $1 \cdot r_1$     | $1 \cdot r_2$ | $1 \cdot r_2$ | $1 \cdot r_1$  | $= 2r_1 + 2r_2$ |                           |                           |
| $\sigma_v(xz)$           | $A_2$             | $1 \cdot r_1$ | $1 \cdot r_2$ | $-1 \cdot r_2$ | $-1 \cdot r_1$  | $= r_1 + r_2 - r_1 - r_2$ |                           |
| $\downarrow$             | $\downarrow$      | $B_1$         | $1 \cdot r_1$ | $-1 \cdot r_2$ | $1 \cdot r_2$   | $-1 \cdot r_1$            | $= r_1 - r_2 + r_2 - r_1$ |
| $\downarrow$             | $\downarrow$      | $B_2$         | $1 \cdot r_1$ | $-1 \cdot r_2$ | $-1 \cdot r_2$  | $1 \cdot r_1$             | $= 2r_1 - 2r_2$           |
| $\downarrow$             | $\downarrow$      | $\downarrow$  | $\downarrow$  | $\downarrow$   |                 |                           |                           |

#### *Projektionsoperator*

Resultat: A<sub>1</sub>-Mode 
$$
2r_1 + 2r_2
$$
  
B<sub>2</sub>-Mode  $2r_1 - 2r_2$ 

#### →"heißt übersetzt" auf unser Koordinatensystem

![](_page_39_Figure_3.jpeg)

![](_page_39_Figure_4.jpeg)

 $A_1$ -Mode *symmetrisch*

![](_page_39_Figure_6.jpeg)

![](_page_39_Figure_7.jpeg)

 analog  $A_1$ -Mode "Biegeschwingung"

### *Projektionsoperator - Ammoniak*

![](_page_40_Figure_1.jpeg)

#### *Projektionsoperator - Ammoniak*

![](_page_41_Picture_182.jpeg)

![](_page_41_Picture_183.jpeg)

**E: nur eine Mode! Zweite durch Verwendung einer anderen Basis z.B.**  $\mathbf{r}_2 - \mathbf{r}_3$  (steht senkrecht auf  $\mathbf{r}_1$ )

$$
\begin{array}{c|cc}\nC_{3v} & E & C_3 & C_3^2 & \sigma_1 & \sigma_2 & \sigma_3 \\
\hline\nE & +2(r_2-r_3) & -1(r_1-r_2) & -1(r_3-r_1) & 0(\ldots) & 0(\ldots) & 0(\ldots) & = 3r_2-3r_3\n\end{array}
$$

![](_page_42_Figure_0.jpeg)

#### *Projektionsoperator - Ammoniak*

![](_page_43_Figure_1.jpeg)

**2**9.01.2015 08:49 **PC II-Kap.yy PC II-Kap.yy PC II-Kap.yy** 

### *Auswahlregeln UV/VIS-Spektroskopie*

![](_page_44_Figure_1.jpeg)

#### **zunächst Punktgruppe bestimmen**

### *Symmetrieoperationen*

![](_page_45_Figure_1.jpeg)

 $D_{2h}$ 

#### **Bestimmung der Punktgruppe von Ethen**

H

H H

 $3C_2$ -Achsen

⇒Q1: no

⇒Cn: yes

⇒Q2: yes

 $\Rightarrow \sigma_h$ : yes

H

![](_page_46_Figure_1.jpeg)

### *Symmetrie*

![](_page_47_Figure_1.jpeg)

 $29.01.2015\ 08:49$  PC III-Kap.yy 48.29.1.2015 08:49

![](_page_48_Figure_0.jpeg)

### Selection Rules for Electronic Transitions

C<sub>2v</sub> symmetry

![](_page_49_Picture_88.jpeg)

#### Normal Vibrational Modes:  $H<sub>2</sub>CO$  (formaldehyde)

![](_page_50_Figure_1.jpeg)

**Model**

![](_page_50_Figure_3.jpeg)